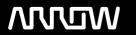

# **Enterprise Computing Solutions - Education Services**

# **TRAINING OFFERING**

Du kan nå oss her

Postboks 6562 ETTERSTAD, 0606 Oslo, Norge

Email: kurs.ecs.no@arrow.com Phone: +47 22 02 81 00

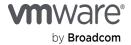

# VMware vSAN: Deploy and Manage plus VMware vSAN: Troubleshooting Workshop [V6.6]

CODE: LENGTH: PRICE:

VMW VSANDMTS66 40 Hours (5 days) kr37,000.00

# **Description**

In this five-day course, you will focus on deploying and managing a software-defined storage solution with VMware vSAN 6.6. You will learn how vSAN functions as an important component in the VMware software-defined data center. You will gain practical experience with vSAN concepts and troubleshooting methodology and diagnostic tools through the completion of hands-on lab exercises.

# **Objectives**

By the end of the course, you should be able to meet the following objectives:

- Describe the vSAN architecture
- · Identify vSAN features and use cases
- Configure vSAN networking components
- Configure a vSAN cluster
- · Deploy virtual machines on a vSAN datastore
- Configure virtual machine storage policies
- Perform ongoing vSAN management tasks
- Outline the tasks for upgrading to vSAN 6.6
- Configure vSAN encryption
- · Control vSAN resynchronization tasks
- Create and manage nested fault domains
- Use the vSAN health service to monitor health and performance
- Configure a stretched cluster and observe failover scenarios
- Describe vSAN interoperability with VMware vSphere features and other products
- Plan and design a vSAN cluster
- Use diagnostic and troubleshooting tools to resolve vSAN deployment and architectural issues

## **Audience**

Storage and virtual infrastructure administrators who want to use software-defined storage with vSAN

# **Prerequisites**

This course requires completion of one of the following prerequisites:

- Storage administration experience on block or file storage devices
- Understanding of concepts presented in the VMware vSphere: Install, Configure, Manage [V6.5] course

Experience working at the command line is helpful.

The course material presumes that a student can perform the following tasks with no assistance or guidance before enrolling in this course:

- Use VMware vSphere Web Client
- · Create and manage VMware vCenter Server objects, such as data centers, clusters, hosts, and virtual machines
- Create and modify a standard switch
- Connect a VMware ESXi host to NAS, iSCSI, or Fibre Channel storage
- Create a VMware vSphere VMFS datastore
- Use a wizard or a template to create a virtual machine

- Migrate a virtual machine with VMware vSphere vMotion
- Migrate a virtual machine with VMware vSphere Storage vMotion

# **Programme**

#### 1 Course Introduction

- · Introductions and course logistics
- Course objectives
- · Describe the software-defined data center

## 2 Storage Fundamentals

- Define common storage technologies
- · Identify characteristics of storage devices: magnetic and flash-based devices
- · Identify and explain various types of storage architectures
- · Identify SAN performance factors

#### 3 Introduction to vSAN

- Describe the vSAN architecture and components
- · Describe the differences between the vSAN hybrid and all-flash architectures
- Describe the space-efficiency features of vSAN

# 4 vSAN Configuration

- · Identify physical network configuration requirements
- Configure vSAN networking
- · Configure a vSAN cluster
- · Test and validate the vSAN configuration and functionality

#### 5 vSAN Policies and Virtual Machines

- Explain how storage policies work with vSAN
- Define and create a virtual machine storage policy
- Apply and modify virtual machine storage policies
- Discuss the vsanSparse snapshot format
- Explain the considerations for vsanSparse snapshots

# 6 Managing and Operating vSAN

- Manage hardware storage devices
- Manage hardware device failures
- Identify vCenter Server alarms for vSAN events
- · Configure fault domains
- Upgrade to vSAN 6.6

#### 7 Stretched Clusters and Two-Node Clusters

- Describe the architecture for stretched clusters and two-node clusters
- Create a stretched cluster using a two-node configuration
- Configure VMware vSphere High Availability and VMware vSphere Distributed Resource Scheduler for a stretched cluster
- Demonstrate stretched cluster failover scenarios

# 8 Monitoring vSAN

- Use vSphere Web Client to detect problems
- Use the vSAN health service to monitor health and performance
- Monitor vSAN with VMware vRealize Operations Manager
- Use ESXi commands to monitor the vSAN environment
- Monitor vSAN with Ruby vSphere Console

# 9 Interoperability with vSphere Features

- Identify vSphere features and VMware products that interoperate with vSAN
- Describe how vSAN interoperates with third-party products and solutions

#### 10 Designing a vSAN Deployment

Understand vSAN design considerations

- Plan and design vSAN clusters
- Identify the design and sizing tools for vSAN
- Describe vSAN use cases

#### 11 vSAN Software Architecture

- Describe the software components
- Understand how the components relate to each other
- Understand vSAN object placement
- Understand the differences between object states
- · Explain how storage policies affect object placement and states
- Predict how specific failures affect object states

# 12 Troubleshooting Methodology

- · Characterize problems
- Determine the cause of problems
- · Solve problems

# 13 Troubleshooting Tools

- Understand the use of various troubleshooting tools
- Use the tools provided to resolve problems with the lab environment

# **Session Dates**

Ved forespørsel. Vennligst kontakt oss

# **Tilleggsinformasjon**

Denne treningen er også tilgjengelig som trening på stedet. Kontakt oss for å finne ut mer.